# **Knowledge Documentation**

Release 1.0

**Tower Joo** 

#### Contents

| 1 | About                                | 3        |
|---|--------------------------------------|----------|
|   | 1.1 About me                         |          |
|   | 1.2 Contact me                       |          |
|   | 1.3 About the docs                   | 5        |
| 2 | I love Python 2.1 Python on Web      | <b>7</b> |
|   |                                      |          |
| 3 | Management is with life all the time | 9        |
|   | Some blog entries                    | 11       |
|   | 4.1 About the Great Read The Docs    | 11       |
| 5 | Indices and tables                   | 13       |

I love python and python related stuffs, e.g django, sphinx and etc.

To make everything in a good state, I use sphinx to generate the docs to server as a knowledge management system.

The content will include the stuffs I learned in the college life and working life. And the tips to remind me to prevent forgetting.

**Note:** Thousands of times' reading is less than one time's writing.

- quotted from a Chinese old proverb

Contents:

Contents 1

2 Contents

| CHAPTER | 1 |
|---------|---|
|---------|---|

### **About**

#### **Contents**

- About
  - About me
  - Contact me
  - About the docs

### 1.1 About me

My name is Tower Joo( in Chinese), which have the following meaning:

- Tower means a great traditional building, which stands for thousands of years
- Joo is my family name to match my Chinese name's pronunciation.

I'm living in Beijing, China and I graduated from GUCAS for my master degree, and XIPT for my bachelor degree, in which my major is Computer Sciences.

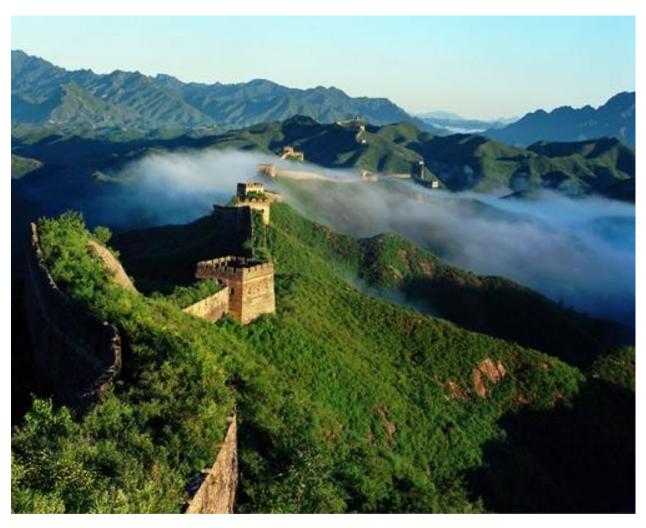

I love Python, which a great elegent and *stupid* language. I use Python to work on *Social Game*, *scripts*, *prototype* and etc. Django, Sphinx and other Python related stuffs are my favorites too.

You can find my blog from mindsbook and you can also follow me at @towerjoo twitter (for twitter), and @towerjoo sina (for sina).

4 Chapter 1. About

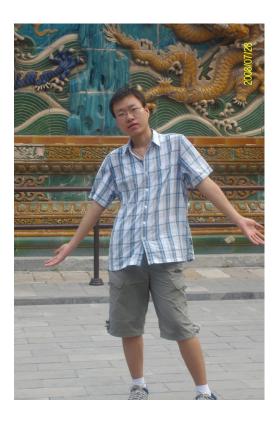

### 1.2 Contact me

You can contact me from the following ways:

• Email: zhutao AT halfquest.com

• Gtalk/MSN: same with Email

• Twitter: @towerjoo twitter

• Sina microblog: @towerjoo sina

• blog: mindsbook

Anything with the site or share of python/social game/startup related stuffs will be welcomed.

### 1.3 About the docs

These does are for my knowledge management. Using sphinx to record What I've learned, what should be noticed, what tips can be used to ease something.

I hope the knowledge database will not just benefit myself but also can help others to avoid some difficulties and traps. All docs will evolve.

1.2. Contact me 5

6 Chapter 1. About

### I love Python

Python is a great language.

Contents:

### 2.1 Python on Web

Contents:

#### 2.1.1 Gunicorn

Gunicorn 'Green Unicorn' is a Python WSGI HTTP Server for UNIX. It's a pre-fork worker model ported from Ruby's Unicorn project. The Gunicorn server is broadly compatible with various web frameworks, simply implemented, light on server resources, and fairly speedy.

#### **Gunicorn and Django**

- 1. you can install Gunicorn using easy\_install or pip
- 2. add gunicorn to INSTALLED\_APP in django's settings.py
- 3. run python manage.py run\_gunicorn -b 127.0.0.1:1234 -daemon to start
- 4. configure nginx to make it proxy requests to gunicorn by adding *proxy\_pass http://127.0.0.1:1234* in the config file

Then everything is done and you can visit your django app in http://hostname:port based on the nginx file config.

#### 2.1.2 Django is great

#### tips

**Note:** when you got the queryset from calling *ModelClass.objects.filter(condition)* and refer the element using [] and save it at last, which **WON'T hit the database**, and it will beyond your expectation. See the below codes:

```
a = Blog.objects.filter(title__contains="django")
a[0].last_update_time = datetime.now()
a[0].save()  # won't work as you expect
print a[0].last_update_time # this will print the old one

# but you can
b = a[0]
b.last_update_time = datetime.now()
b.save()  # will work as expected
```

| CHAPTER 3 |
|-----------|
|-----------|

# Management is with life all the time

Management is to make choices.

How can we make a cleverer choice? time and experience can tell you.

Contents:

### Some blog entries

Blog can be a great way to write something in a free style or in a serious way. Just make it fit you~ Contents:

#### 4.1 About the Great Read The Docs

"Hey, I've started to use RTD to do my knowledge management."

I read the blog article from Eric's Announcing Read The Docs days ago and I set up my online doc system 2 days ago. And RTD is really amazing! You can:

- write your docs using sphinx
- host your doc in any service with mainstream source management system support(git, mercurial or svn)
- push to the server and the online doc will update in real time
- it's written in Django (Check out the source code from github)!

Why not to set up your own and it's free!

### CHAPTER 5

## Indices and tables

- genindex
- modindex
- search